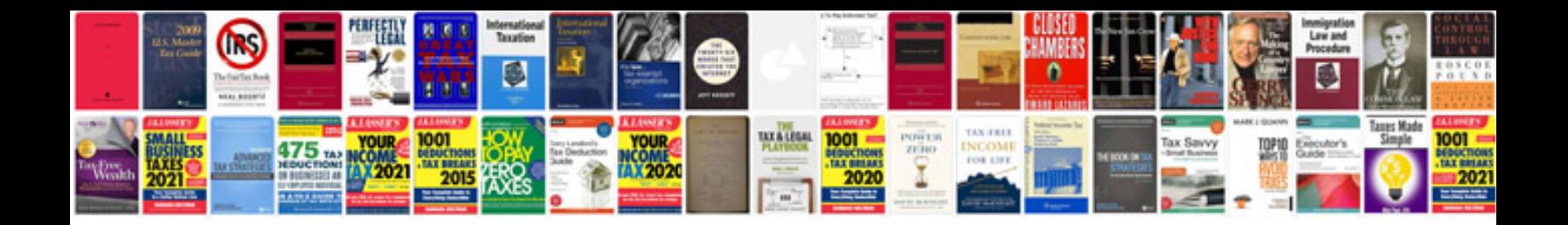

Linq in c with example for beginners

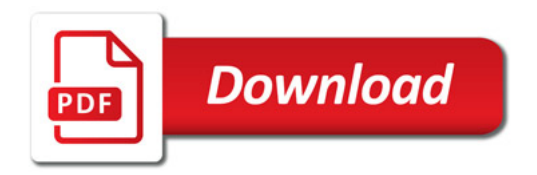

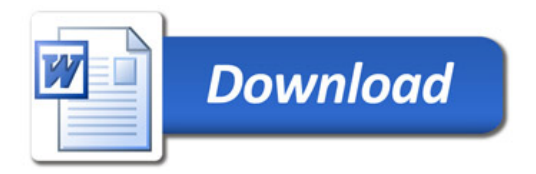